# **Foreman - Feature #7984**

# **Enhance the audit page to only show the object name**

10/19/2014 08:25 AM - Bryan Kearney

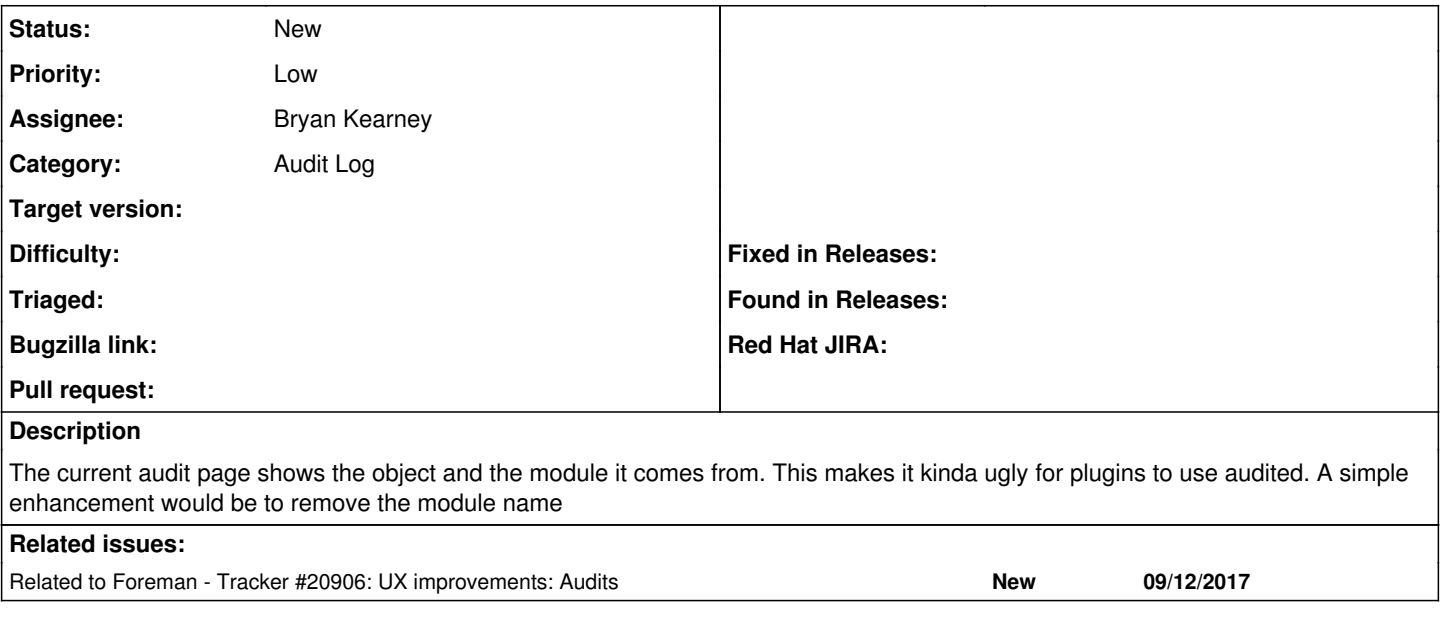

### **History**

### **#1 - 10/20/2014 03:55 AM - Dominic Cleal**

*- Category set to Audit Log*

Much better would be to make the audited\_type helper extendable by plugins, allowing them to make appropriate substitutions. Removing the namespace by default is a bit hacky.

### **#2 - 10/29/2014 04:49 PM - Bryan Kearney**

Do you have other examples of where plugins extend the core features like this? I will work something up based on that example.

#### **#3 - 01/14/2018 04:10 PM - Tomer Brisker**

*- Related to Tracker #20906: UX improvements: Audits added*